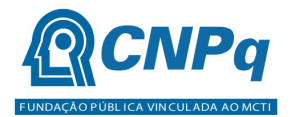

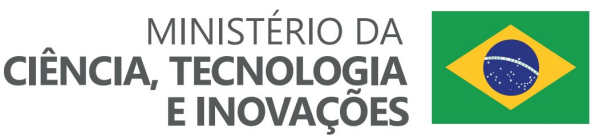

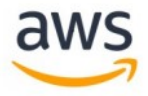

# Chamada CNPq/AWS Nº 64/2022 – Acesso às Plataformas de Computação em Nuvem da AWS (Cloud Credits for Research)

O Conselho Nacional de Desenvolvimento Científico e Tecnológico – CNPq e a Amazon Web Service - AWS tornam pública a presente Chamada e convidam os interessados a apresentarem propostas nos termos aqui estabelecidos.

## 1 – Objeto

Apoiar projetos de pesquisa que visem contribuir significativamente para o desenvolvimento científico e tecnológico e a inovação do País, em áreas de Tecnologias estabelecidas como prioritárias, com vistas a oferecer aos pesquisadores selecionados Acesso ao Ambiente de Computação em Nuvem da AWS (Cloud Credits for Research).

### 1.1 – São objetivos e diretrizes desta chamada:

O fomento a projetos de pesquisa em Ciência, Tecnologia e Inovação (CT&I) nas áreas de Tecnologias estabelecidas como prioritárias em conformidade com o disposto nessa Chamada, e nas linhas de pesquisa estabelecidas no item 1.2 a seguir.

### 1.2 – O escopo dos projetos submetidos deve ser aderentes a uma das seguintes Linhas de pesquisa:

a) Linha 01 - Área de Tecnologias Estratégicas (Espacial; Nuclear; Cibernética; Segurança Pública e de fronteira);

b) Linha 02 - Área de Tecnologias Habilitadoras (Inteligência artificial; Internet das coisas; Materiais avançados; Biotecnologia; e Nanotecnologia);

c) Linha 03 - Área de Tecnologias de Produção (Indústria; Agronegócio; Comunicações; Infraestrutura; e Serviços);

d) Linha 04 - Área de Tecnologias para o Desenvolvimento Sustentável (Cidades inteligentes e sustentáveis; Energias renováveis; Bioeconomia; Tratamento e reciclagem de resíduos sólidos; Tratamento de poluição; Monitoramento, prevenção e recuperação de desastres naturais e ambientais; Preservação ambiental);

e) Linha 05 - Área de Tecnologias para Qualidade de Vida (Saúde; Saneamento básico; Segurança hídrica; e Tecnologias assistivas); e

f) Linha 06 - A área de Tecnologias para Promoção, Popularização e Divulgação da Ciência, Tecnologia e Inovação contempla os seguintes setores (Ensino de ciências; Educação empreendedora; e Comunicação social).

#### 2 – Cronograma

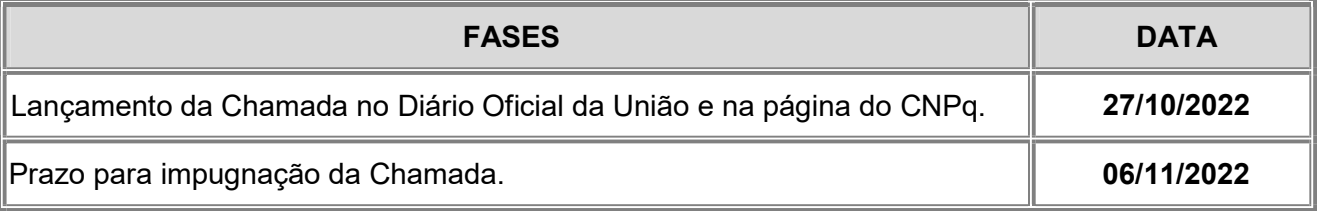

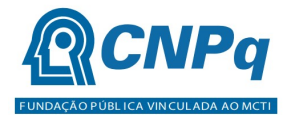

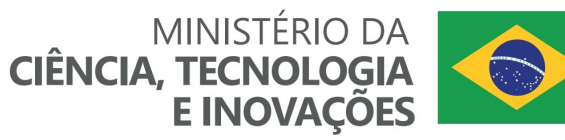

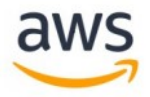

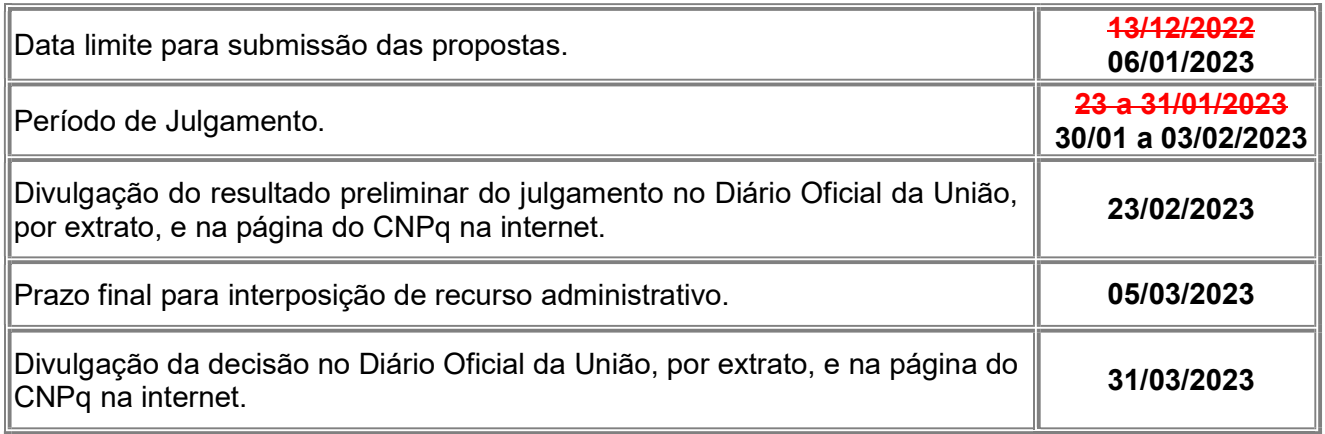

## 3 – Critérios de Elegibilidade

3.1 – Os critérios de elegibilidade indicados abaixo são obrigatórios e a ausência de qualquer um deles resultará no indeferimento da proposta.

## 3.2 – Quanto ao Proponente e Equipe:

- 3.2.1 O responsável pela apresentação da proposta deverá, obrigatoriamente:
- a) Ter seu currículo cadastrado na Plataforma Lattes, atualizado até a data limite para submissão da proposta;
- b) Possuir o título de Doutor;
- c) Ser o coordenador do projeto;
- d) Ter vínculo formal com a instituição de execução do projeto.

3.2.1.1 – Vínculo formal é entendido como toda e qualquer forma de vinculação existente entre o proponente, pessoa física, e a instituição de execução do projeto.

3.2.1.2 – Na inexistência de vínculo empregatício ou funcional, o vínculo deverá estar caracterizado por meio de documento oficial que comprove haver concordância entre o proponente e a instituição de execução do projeto para o desenvolvimento da atividade de pesquisa e/ou ensino, documento que deverá ficar em poder do proponente e citado no currículo Lattes no campo de atuação profissional, não sendo necessária a remessa ao CNPq.

3.2.2 – No formulário de submissão da proposta, o proponente deverá declarar para os devidos fins de direito que não possui qualquer inadimplência com o CNPq e com a Administração Pública Federal, direta ou indireta, sob pena de indeferimento.

3.2.2.1 – Caso constatada, a qualquer tempo, a falsidade da declaração, o CNPq adotará as providências cabíveis diante dos indícios de crime de falsidade ideológica.

3.2.3 – Cabe ao proponente (i) obter a anuência de cada um dos membros da equipe da proposta, (ii) informar aos membros todos os termos desta Chamada, (iii) manter sob sua guarda documento produzido pelos demais membros do projeto atestando a anuência e conhecimento mencionados acima.

3.2.3.1 – Este documento pode ser uma declaração assinada de próprio punho pelo respectivo membro do projeto, um e-mail contendo todos cabeçalhos que atestem sua veracidade, ou

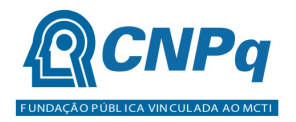

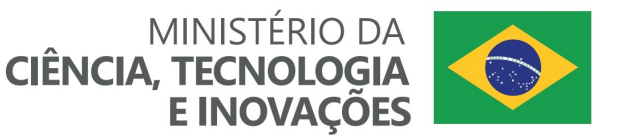

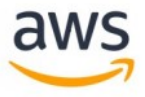

qualquer outro documento físico ou eletrônico que explicitamente mencione a anuência e conhecimento das regras da presente Chamada.

3.2.3.2 – O coordenador do projeto poderá ser responsabilizado administrativamente, civil e penalmente pela indicação falsa de membros da equipe.

## 3.3 – Quanto à Instituição de Execução do Projeto:

3.3.1 – A instituição de execução do projeto deverá estar cadastrada no Diretório de Instituições do CNPq, devendo ser uma Instituição Científica, Tecnológica e de Inovação (ICT).

3.3.1.1 – Entende-se por Instituição Científica, Tecnológica e de Inovação (ICT): órgão ou entidade da administração pública direta ou indireta ou pessoa jurídica de direito privado sem fins lucrativos legalmente constituída sob as leis brasileiras, com sede e foro no País, que inclua em sua missão institucional ou em seu objetivo social ou estatutário a pesquisa básica ou aplicada de caráter científico ou tecnológico ou o desenvolvimento de novos produtos, serviços ou processos.

3.3.2 – A instituição de execução do projeto é aquela com a qual o proponente deve apresentar vínculo.

## 4 – Recursos Financeiros

4.1 – Não há previsão de concessão de recursos financeiros de Capital, Custeio ou Bolsas na presente Chamada.

4.2 – O conjunto de propostas contempladas na presente Chamada receberá créditos promocionais da AWS equivalentes ao valor global de US\$ 1.200.000,00 (um milhão e duzentos mil dólares americanos), equivalente a cerca de R\$ 6.000.000,00 (seis milhões de reais), para utilização dos serviços nas plataformas em computação em nuvem disponíveis no endereço eletrônico https://aws.amazon.com/pt/products/.

4.3 - Identificada a conveniência e a oportunidade e havendo disponibilidade de recursos adicionais para esta Chamada, em qualquer fase, o CNPq e a AWS poderão suplementar os projetos contratados e/ou contratar novos projetos dentre os aprovados quanto ao mérito.

4.3.1 - No caso descrito no item 4.3, a seleção dos projetos seguirá, necessariamente, a ordem de classificação conforme decisão da DEX.

4.4 - Somente será admitida uma única proposta, vinculada a apenas uma das 'Linhas Temáticas' destacadas no item 1, por proponente.

## 4.5 – As propostas deverão ser submetidas em uma das seguintes Faixas:

- a) Faixa A Destinada a projetos com necessidade previstas na Calculadora AWS (https://calculator.aws/), com pelo menos um membro da equipe capacitado em curso Fundamentos de Computação em Nuvem (Cloud Foundations) promovido gratuitamente pela AWS através do site: https://aws.amazon.com/pt/training/awsacademy/;
- b) Faixa B Destinada a projetos com necessidade previstas na Calculadora AWS (https://calculator.aws/), com pelo menos dois membros da equipe capacitado em curso Fundamentos de Computação em Nuvem (Cloud Foundations) promovido gratuitamente pela AWS através do site: https://aws.amazon.com/pt/training/awsacademy/; e

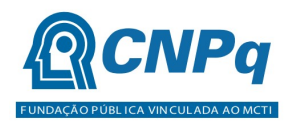

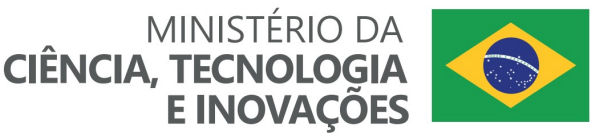

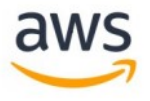

c) Faixa C - Destinada a projetos com necessidade previstas na Calculadora AWS (https://calculator.aws/), com pelo menos três membros da equipe capacitado em curso Fundamentos de Computação em Nuvem (Cloud Foundations) promovido gratuitamente pela AWS através do site: https://aws.amazon.com/pt/training/awsacademy/.

4.6 – Os projetos terão o valor máximo dos créditos promocionais de acordo com uma das seguintes Faixas:

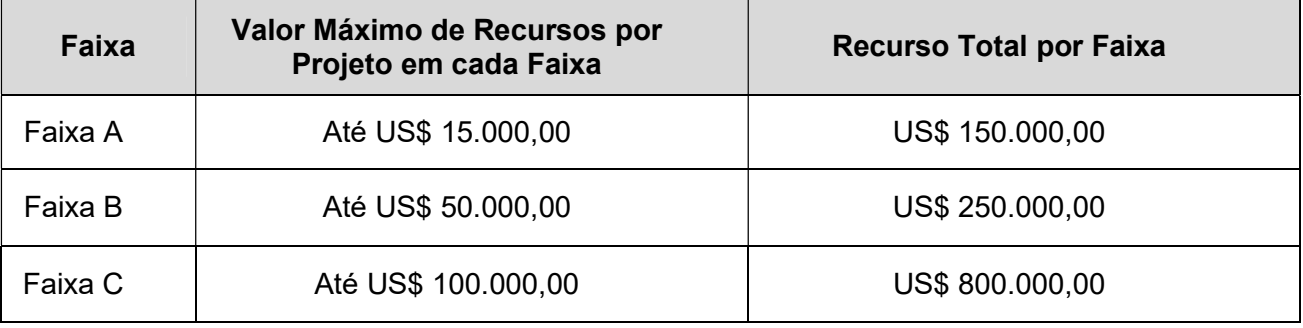

4.6.1 – Os recursos não utilizados em uma faixa poderão ser transferidos pela Diretoria Executiva do CNPq para outras faixas.

4.6.2 – A Diretoria Executiva do CNPq poderá, em eventual identificação de recursos adicionais para a Chamada, ajustar os valores das faixas indicadas no subitem 4.6.

### 5 – Itens Financiáveis

5.1 - Os recursos da presente chamada serão destinados à concessão de Créditos Promocionais da AWS para utilização de seus serviços nas plataformas em computação em nuvem, conforme valor máximo estabelecidos no item 4.6.

5.1.1 - Os Créditos Promocionais da AWS são automaticamente aplicados a faturas para cobrir os custos que são associados aos serviços nas plataformas em computação em nuvem disponíveis no endereço eletrônico https://aws.amazon.com/pt/products/, sendo aplicados até que sejam esgotados ou expirem.

5.1.2 - As propostas aprovadas serão apoiadas através de concessão de Créditos Promocionais da AWS em um prazo de 24 meses, divido em duas etapas de concessão conforme disposto a seguir:

- a) A primeira solicitação de Créditos Promocionais da AWS, correspondente a 40% do montante concedido, deve ser formalizada a partir do início da vigência dos projetos;
- b) O início da vigência dos Créditos Promocionais da AWS referentes a primeira solicitação, referida na alínea "a", deverá ocorrer até 6 (seis) meses após o início da vigência dos projetos;
- c) A segunda solicitação de Créditos Promocionais da AWS, correspondente a 60% do montante concedido à proposta contemplada na Chamada, deve ser formalizada com antecedência de 15 dias do final de vigência dos créditos concedidos no primeiro pedido;

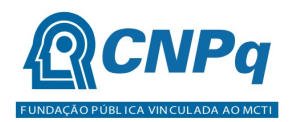

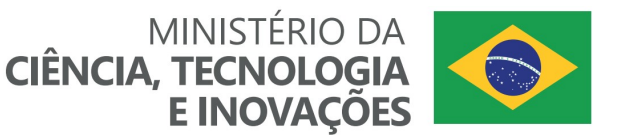

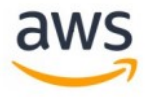

- d) Somente será aceita a segunda solicitação de Créditos Promocionais da AWS se forem utilizados pelo menos 50% dos créditos concedidos na primeira solicitação relacionada na alínea "a";
- e) A vigência dos Créditos Promocionais da AWS de cada solicitação será de até 12 meses, estando limitada à vigência do projeto;

5.2 - As informações sobre os serviços nas plataformas em computação em nuvem oferecidos pela AWS podem ser acessadas no endereço eletrônico https://aws.amazon.com/pt/products/.

5.2.1 - A priori todos os serviços poderão ser utilizados pelos proponentes contemplados, respeitando o limite aprovado de créditos promocionais da AWS concedidos ao projeto.

5.3 - As demais despesas do projeto serão de responsabilidade do proponente e da instituição de execução do projeto, respondendo cada um pelos atos praticados.

5.4 - O CNPq não responderá pela suplementação de recursos para fazer frente a despesas decorrentes de quaisquer fatores externos ao seu controle, como flutuação cambial.

5.4.1 – É de responsabilidade exclusiva do coordenador do projeto contemplado na Chamada qualquer custo adicional de uso de serviços em nuvem que ultrapasse o valor concedido ao projeto aprovado, não cabendo ao CNPq ou à AWS responder por despesas adicionais.

5.4.2 – Destaca-se que dentre as necessidades previstas na Calculadora AWS (https://calculator.aws/) devem estar incluídos os recursos necessários para fazer o upload e o download dos dados na plataforma da AWS.

## 6 – Submissão da Proposta

6.1 – As propostas deverão ser encaminhadas ao CNPq exclusivamente via Internet, utilizando-se o Formulário de Propostas online disponível na Plataforma Integrada Carlos Chagas.

6.2 – O horário limite para submissão das propostas ao CNPq será até às 23h59 (vinte e três horas e cinquenta e nove minutos), horário de Brasília, da data descrita no CRONOGRAMA.

6.2.1 – Recomenda-se o envio das propostas com antecedência, uma vez que o CNPq não se responsabilizará por aquelas não recebidas em decorrência de eventuais problemas técnicos e de congestionamentos.

6.2.2 – Caso a proposta seja enviada fora do prazo de submissão, ela não será recebida pelo sistema eletrônico do CNPq.

6.3 – Esclarecimentos e informações adicionais acerca desta Chamada poderão ser obtidos pelo endereço eletrônico atendimento@cnpq.br ou pelo telefone (61) 3211-4000.

6.3.1 – O atendimento telefônico encerra-se impreterivelmente às 18h30 (horário de Brasília), em dias úteis.

6.3.2 – É de responsabilidade do proponente entrar em contato com o CNPq em tempo hábil para obter informações ou esclarecimentos.

6.3.3 – Eventual impossibilidade de contato ou ausência de resposta do CNPq não será admitida como justificativa para a inobservância do prazo previsto no cronograma para submissão da proposta.

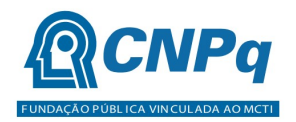

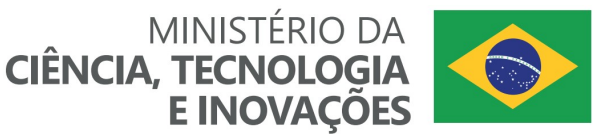

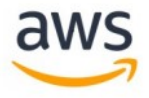

6.4 – Todas as instituições de pesquisa envolvidas com o projeto, sejam nacionais ou internacionais, deverão estar cadastradas previamente no Diretório de Instituições do CNPq.

6.4.1 – O sistema informatizado do CNPq não receberá propostas cujas instituições de pesquisa não estiverem devidamente cadastradas no Diretório de Instituições.

- 6.5 O formulário deverá ser preenchido com todas as informações nele solicitadas tais como:
- a) Identificação da proposta;
- b) Dados do proponente;
- c) Instituições participantes;
- d) Área do conhecimento predominante e áreas do conhecimento correlatas;
- e) Dados gerais do projeto em português e inglês ou espanhol, incluindo título, palavras-chave, resumo e objetivo geral;
- f) Arquivo do Projeto de Pesquisa conforme o modelo OBRIGATÓRIO estabelecido no Anexo I Modelo de Proposta Estruturada;
- g) Plano de Divulgação Científica conforme o modelo OBRIGATÓRIO estabelecido no Anexo II Plano de Divulgação Científica;
- h) Plano de Gestão de Dados conforme o modelo OBRIGATÓRIO estabelecido no Anexo III Plano de Gestão de Dados;
- i) Arquivo em PDF contendo todos os Certificados de Conclusão do curso Fundamentos de Computação em Nuvem (Cloud Foundations), previsto no item 4.5 da Chamada; e
- j) Arquivo em PDF contendo o orçamento gerado a partir da Calculadora AWS (https://calculator.aws/), previsto no item 4.5 da Chamada.

6.5.1 – Todos os itens do formulário devem ser necessariamente preenchidos, sob pena de indeferimento da proposta.

- 6.5.2 Deverão ser cadastrados previamente ao ato de inscrição:
- a) No Currículo Lattes: proponente e demais membros do projeto detentores de Cadastro de Pessoa Física (CPF);
- b) No Currículo Lattes ou no identificador ORCiD (Open Researcher and Contributor ID): proponente e demais membros do projeto não detentores de Cadastro de Pessoa Física (CPF);
- c) Na Plataforma Nacional de Infraestrutura de Pesquisa PNIPE MCTI (https://pnipe.mctic.gov.br/) os equipamentos com valor superior a R\$50.000,00 que estão disponíveis para a execução do projeto, caso tal cadastro ainda não tenha sido feito.

6.5.3 – Além do coordenador do projeto, a equipe técnica poderá ser constituída por pesquisadores, alunos e técnicos.

6.5.3. 1 – Outros profissionais poderão integrar a equipe na qualidade de colaboradores.

6.5.4 – Somente deverão ser indicados como instituições participantes do projeto e como membro da equipe aqueles que tenham prestado anuências formais escritas, as quais deverão ser mantidas sob a guarda do coordenador do projeto.

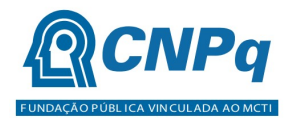

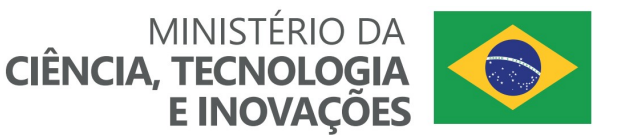

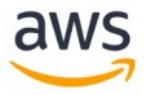

6.5.4.1 – O coordenador do projeto poderá ser responsabilizado civil e penalmente pela indicação falsa de membros da equipe.

- 6.6 As propostas deverão incluir 5 (cinco) arquivos anexos contendo as seguintes informações:
- a) Arquivo do Projeto de Pesquisa conforme o modelo OBRIGATÓRIO estabelecido no Anexo I Modelo de Proposta Estruturada;
- b) Plano de Divulgação Científica conforme o modelo OBRIGATÓRIO estabelecido no Anexo II Plano de Divulgação Científica;
- c) Plano de Gestão de Dados conforme o modelo OBRIGATÓRIO estabelecido no Anexo III Plano de Gestão de Dados;
- d) Arquivo em PDF contendo todos os Certificados de Conclusão do curso Fundamentos de Computação em Nuvem (Cloud Foundations), previsto no item 4.5 da Chamada; e
- e) Arquivo em PDF contendo o orçamento gerado a partir da Calculadora AWS (https://calculator.aws/), previsto no item 4.5 da Chamada.

6.6.1 – O envio dos arquivos elencados nas alíneas "a", "b", "c", "d" e "e" do item 6.6 é obrigatório e sua ausência implicará no indeferimento da proposta.

6.6.2 – A ausência de uma ou mais informações contidas nos arquivos elencados no subitem 6.6 poderá prejudicar a análise de mérito do pedido.

6.6.3 – Os arquivos deverão ser gerados em formato PDF OCR e anexados ao Formulário de Propostas online, limitando-se a 1Mb (um megabyte).

6.6.4 – Caso seja necessário utilizar figuras, gráficos, fotos e/ou outros para esclarecer a argumentação da proposta, a capacidade do arquivo não poderá ser comprometida, pois as propostas que excederem o limite de 1Mb não serão recebidas pelo guichê eletrônico do CNPq.

6.7 – Após o envio, será gerado um recibo eletrônico de protocolo da proposta submetida, o qual servirá como comprovante da transmissão.

6.8 – Somente será admitida uma única proposta, vinculada a apenas uma das faixas elencadas no item 4.5.

6.9 – Na hipótese de envio de mais de uma proposta pelo mesmo proponente, respeitando-se o prazo limite estipulado para submissão das propostas, será considerada para análise somente a última proposta recebida.

6.10 – Constatado o envio de propostas idênticas, apresentadas por diferentes proponentes, todas nesta condição serão indeferidas pelo CNPq.

## 7 – Julgamento

#### 7.1 - Critérios do Julgamento

7.1.1 – Os critérios para classificação das propostas quanto ao mérito técnico-científico e sua adequação orçamentária são:

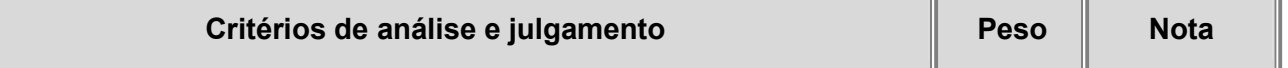

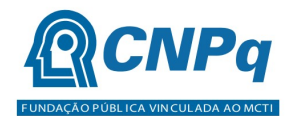

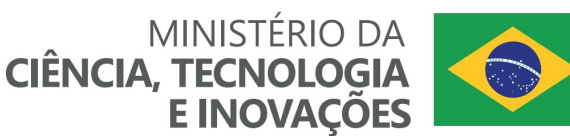

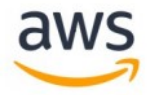

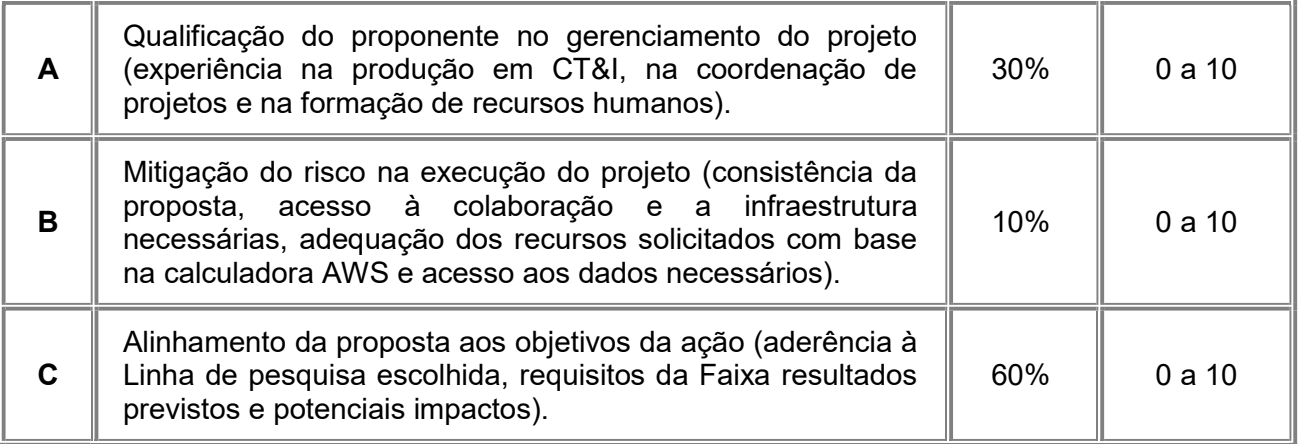

7.1.1.1 – Para estipulação das notas poderão ser utilizadas até duas casas decimais.

7.1.1.2 – A nota final de cada proposta será aferida pela média ponderada das notas atribuídas para cada item.

7.1.1.3 – O Comitê Julgador considerará, em caso de empate, a maior nota obtida no critério de julgamento "C" e, em permanecendo o empate, a maior nota obtida no critério de julgamento "A"

7.1.1.4 - Caso a proposta receba nota zero no critério "B", receberá nota final igual a zero, ainda que tenha recebido pontuação nos critérios "A" ou "C".

## 7.2 – Etapas do Julgamento

## 7.2.1 – Etapa I – Classificação pelo Comitê Julgador

7.2.1.1 – A composição e as atribuições do Comitê Julgador seguirão as disposições contidas na RN-002/2015.

7.2.1.1.1 – É vedado a qualquer membro do Comitê julgar propostas em que:

- a) Esteja participando da equipe do projeto seu cônjuge, companheiro ou parente, consangüíneo ou afim, em linha reta ou colateral, até o terceiro grau;
- b) Esteja litigando judicial ou administrativamente com qualquer membro da equipe do projeto ou seus respectivos cônjuges ou companheiros;
- c) Haja qualquer outro conflito de interesse; e/ou
- d) Divulgar, antes do anúncio oficial do CNPq, os resultados de qualquer julgamento.

7.2.1.2 – As propostas serão classificadas pelo Comitê Julgador seguindo os critérios de julgamento dispostos no subitem 7.1.1.

7.2.1.2.1 – Todas as propostas serão avaliadas e classificadas em ordem decrescente de pontuação final, com base nos critérios de análise e julgamento, apresentados no item 7.1, dentro de cada Faixa proposta, observando os componentes específicos relacionados no Anexo IV – Relação de Fatores Utilizados na Avaliação das Propostas.

7.2.1.3 – Todas as propostas avaliadas serão objeto de parecer de mérito consubstanciado, contendo a fundamentação que justifica a pontuação atribuída.

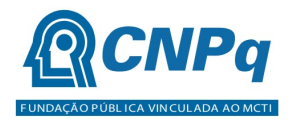

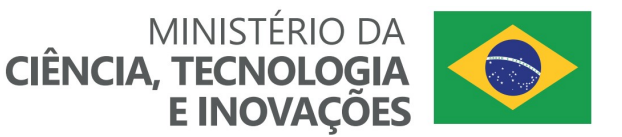

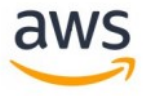

7.2.1.3.1 - O Comitê Julgador poderá se valer de pareceres de Consultores ad hoc para o embasamento de suas decisões.

7.2.1.4 – Concluída a análise o Comitê recomendará a aprovação ou a não aprovação das propostas quanto ao mérito.

7.2.1.4.1 – Para cada proposta recomendada para aprovação, o Comitê Julgador deverá sugerir o valor a ser financiado pelo CNPq.

7.2.1.5 – O parecer final do Comitê Julgador será registrado em Planilha de Julgamento, contendo a relação de todas as propostas com as respectivas notas finais, assim como outras informações e recomendações julgadas pertinentes.

7.2.1.5.1 – A Planilha de Julgamento será assinada pelos membros do Comitê Julgador ou pelo seu Coordenador.

7.2.1.6 – Durante a classificação das propostas pelo Comitê Julgador, o Gestor da Chamada e a área técnico-científica responsável acompanharão as atividades e poderão recomendar ajustes e correções necessários, com vistas à adequação dos pareceres às disposições desta Chamada.

## 7.2.2 – Etapa II – Análise pela Área Técnico-Científica do CNPq

7.2.2.1 – Esta etapa consiste:

- a) Na análise do cumprimento dos critérios de elegibilidade e das demais disposições desta Chamada, cuja inobservância ensejará o indeferimento das propostas; e
- b) Na revisão da classificação pelo Comitê Julgador, caso necessário.

7.2.2.2 - A área técnico-científica analisará os pareceres elaborados pelo Comitê Julgador e a Planilha de Julgamento e apresentará subsídios, por meio de Nota Técnica, para a decisão do Diretor de Engenharias, Ciências Exatas e Humanas e Sociais.

7.2.2.3 – A área técnico-científica, mediante nota técnica, poderá apontar itens orçamentários, informações equivocadas ou inverídicas, inconsistências técnicas, equívocos de julgamento, elementos a serem inseridos, modificados ou excluídos, que poderão, ou não, inviabilizar a aprovação da proposta.

7.2.2.3.1 – Na hipótese do subitem 7.2.2.3, a área técnico-científica adotará as providências necessárias para saneamento, podendo recomendar, inclusive, a elaboração de novo parecer, a complementação do parecer anterior e/ou a retificação da Planilha de Julgamento.

#### 7.2.3 – Etapa III – Decisão Preliminar

7.2.3.1 – O Diretor de Engenharias, Ciências Exatas, Humanas e Sociais emitirá decisão com fundamento na Nota Técnica elaborada pela área técnico-científica responsável, acompanhada dos documentos que compõem o processo de julgamento.

7.2.3.1.1 – Na decisão constarão as propostas aprovadas e as não aprovadas.

7.2.3.1.2 – Dentre as propostas aprovadas serão destacadas as que serão contratadas considerando o limite orçamentário desta Chamada, com a indicação dos respectivos recursos de financiamento.

7.2.3.2 – A relação das propostas aprovadas com indicação dos respectivos recursos de financiamento, considerando o limite orçamentário desta Chamada, será divulgada na página

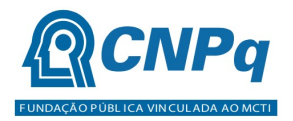

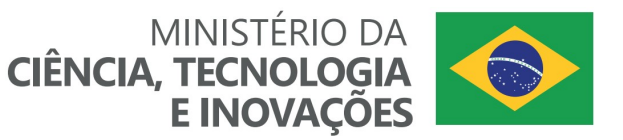

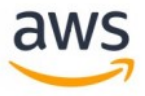

eletrônica do CNPq, disponível na Internet no endereço www.cnpq.br, e publicada, por extrato, no Diário Oficial da União conforme CRONOGRAMA.

7.2.3.3 – Todos os proponentes terão acesso aos pareceres que apreciaram a sua proposta e que fundamentaram a decisão preliminar, preservada a identificação dos pareceristas.

# 8 – Recurso Administrativo da Decisão Preliminar

8.1 – Da decisão preliminar caberá recurso a ser interposto mediante formulário eletrônico específico, disponível na Plataforma Integrada Carlos Chagas (http://carloschagas.cnpq.br), no prazo de 10 (dez) dias corridos a partir da publicação do resultado no DOU e na página do CNPq.

8.2 – O recurso será dirigido à autoridade que proferiu a decisão, a qual, se não a reconsiderar, o encaminhará à Comissão Permanente de Avaliação de Recursos (COPAR).

## 9 – Decisão Final do Julgamento pelo Presidente do CNPq

9.1 – O Presidente do CNPq emitirá decisão final do julgamento com fundamento em Nota Técnica elaborada pela área técnico-científica responsável, acompanhada dos documentos que compõem o processo de julgamento, observada a deliberação da COPAR.

9.2 – O resultado final do julgamento será divulgado na página eletrônica do CNPq, disponível na Internet no endereço www.cnpq.br e publicado, por extrato, no Diário Oficial da União, conforme CRONOGRAMA.

## 10 – Implementação e Execução das Propostas Aprovadas

10.1 – As propostas aprovadas serão apoiadas na modalidade de Auxílio Individual, em nome do proponente, mediante assinatura de TERMO DE OUTORGA, com a concessão de créditos promocionais pela AWS para utilização dos serviços nas plataformas em computação em nuvem disponíveis no endereço eletrônico https://aws.amazon.com/pt/products/.

10.2 – A firmatura do TERMO DE OUTORGA ficará subordinada à existência prévia de Acordo de Cooperação Técnica celebrado entre a instituição de execução do projeto e o CNPq, conforme disposto na RN-006/2019.

10.3 – O proponente terá até 90 (trinta) dias para assinar o TERMO DE OUTORGA a partir da data da publicação do extrato da decisão final do julgamento desta Chamada no DOU.

10.3.1 – O prazo estabelecido no subitem 10.3 poderá ser prorrogado, a critério da Diretoria de Engenharias, Ciências Exatas, Humanas e Sociais, mediante pedido justificado apresentado pelo proponente em até 15 (quinze) dias anteriores ao término do prazo fixado.

10.3.2 – Expirado o prazo estabelecido no item 10.3 ou a sua prorrogação, sem que o proponente tenha assinado o TERMO DE OUTORGA, decairá o direito à concessão, hipótese em que o CNPq poderá apoiar eventuais proponentes cujas propostas, não obstante aprovadas, não tenham sido contratadas dado o limite de recursos desta Chamada, observada a ordem de classificação.

10.3.3 – Excepcionalmente, o prazo estabelecido no subitem 10.3 poderá ser prorrogado pela Diretoria Executiva do CNPq, mediante pedido justificado apresentado pelo gestor da Chamada

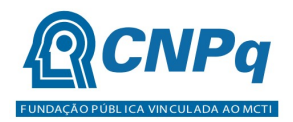

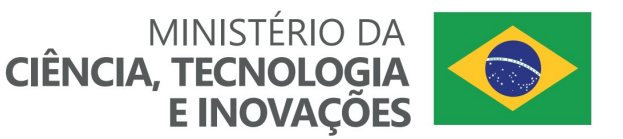

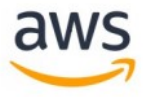

em até 15 (quinze) dias anteriores ao término do prazo, hipótese em que a prorrogação do prazo beneficiará todos os proponentes cujas propostas tenham sido aprovadas.

10.4 – As propostas a serem apoiadas pela presente Chamada deverão ter seu prazo máximo de execução estabelecido em 30 (trinta) meses.

10.4.1 – Excepcionalmente, o prazo de execução dos projetos poderá ser prorrogado, mediante pedido fundamentado do proponente, a critério do CNPq.

10.4.1.1 – A prorrogação da execução do projeto deverá observar necessariamente a vigência ou a correspondente prorrogação do instrumento do Acordo de Cooperação firmado entre o CNPq e a AWS.

10.5 – O proponente deverá manter, durante a execução do projeto, todas as condições, apresentadas na submissão da proposta, de qualificação, habilitação e idoneidade necessárias ao perfeito cumprimento do seu objeto e preservar atualizados os seus dados cadastrais nos registros competentes.

10.6 – A existência de registro de inadimplência, por parte do proponente, com o CNPq, com a Receita Federal do Brasil e no SIAFI constituirá fator impeditivo para a contratação do projeto.

10.6.1 – A inadimplência constatada após a contratação será fator impeditivo para os desembolsos financeiros no decorrer do projeto.

10.7 – As informações e dados gerados com a implementação das propostas selecionadas e disponibilizadas na base de dados do CNPq serão consideradas de acesso público, observadas as disposições abaixo.

10.7.1 – Os projetos submetidos a esta Chamada, bem como quaisquer relatórios técnicos apresentados pelos pesquisadores e/ou bolsistas para o CNPq, que contenham informações sobre os projetos em andamento, terão acesso restrito até o ato decisório referente à aprovação final pelo CNPq (art. 7º, §3º, da Lei nº 12.527/2011 e art. 20 do Decreto nº 7.724/2012).

10.7.2 – Os proponentes cujos projetos tenham sido submetidos ao CNPq, bem como aqueles que apresentarem ao CNPq relatórios técnicos que possam gerar, no todo ou em parte, resultado potencialmente objeto de patente de invenção, modelo de utilidade, desenho industrial, programa de computador ou qualquer outra forma de registro de propriedade intelectual e semelhantes deverão manifestar explicitamente o interesse na restrição de acesso na ocasião da submissão do projeto e/ou do envio do relatório técnico.

10.7.2.1 – As obrigações de sigilo e restrição de acesso público previstas no subitem 10.7.2 subsistirão pelo prazo de 5 (cinco) anos a partir da solicitação da restrição.

10.7.2.2 – Em que pese a possibilidade de restrição de acesso, esta não reduz, contudo, a responsabilidade que os pesquisadores, suas equipes e instituições têm, como membros da comunidade de pesquisa, de manter, sempre que possível, os resultados da pesquisa, dados e coleções à disposição de outros pesquisadores para fins acadêmicos.

10.7.3 – As instituições envolvidas deverão assegurar que seus empregados, funcionários, agentes públicos e subcontratadas, que tenham acesso às informações de acesso restrito, tenham concordado em cumprir as obrigações de restrição de acesso à informação.

10.7.4 – O CNPq disponibilizará, a seu critério, as informações primárias de todos os projetos, tais como: título, resumo, objeto, proponente(s), instituições executoras e recursos aplicados pelo órgão.

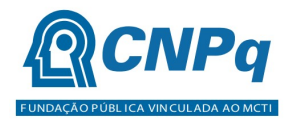

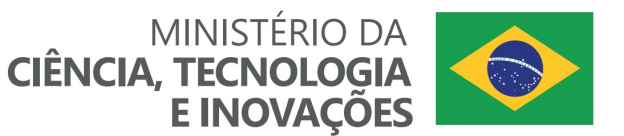

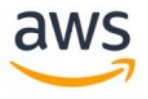

10.8 – A concessão dos créditos promocionais da AWS poderá ser cancelada pela Diretoria Executiva do CNPq mediante decisão devidamente fundamentada, por ocorrência, durante sua implementação, de fato cuja gravidade justifique o cancelamento, sem prejuízo de outras providências cabíveis.

10.9 – É de exclusiva responsabilidade de cada proponente adotar todas as providências que envolvam permissões e autorizações especiais, de caráter ético ou legal, necessárias à execução do projeto.

## 11 – Do Monitoramento e da Avaliação

11.1 – As ações de monitoramento e avaliação terão caráter preventivo e saneador, objetivando a gestão adequada e regular dos projetos.

11.2 – Durante a execução o projeto será acompanhado e avaliado, em todas as suas fases, considerando o que dispõe o TERMO DE OUTORGA.

11.3 – É reservado ao CNPq o direito de acompanhar, avaliar a execução do projeto/plano de trabalho e fiscalizar in loco a utilização dos recursos durante a vigência do processo.

11.3.1 – Durante a execução do projeto o CNPq poderá, a qualquer tempo, promover visitas técnicas ou solicitar informações adicionais visando ao monitoramento e à avaliação do projeto.

11.4 – O coordenador deverá informar ao CNPq toda e qualquer alteração relativa à execução do projeto e, nos casos em que necessária, solicitar anuência prévia do CNPq por meio de pedido devidamente justificado, observado o disposto no Decreto nº 9.283/2018 e na RN-006/2019.

11.4.1 – Durante a fase de execução do projeto, toda e qualquer comunicação com o CNPq deverá ser promovida por meio da Central de Atendimento: atendimento@cnpq.br.

11.5 – Para fins de monitoramento e avaliação, o coordenador do projeto deverá apresentar, anualmente, as informações em conformidade com o disposto no Anexo V – Relatório Estruturado de Monitoramento e Avaliação do Projeto, sem prejuízo da possibilidade do CNPq, a qualquer tempo e quantas vezes quiser, solicitar informações adicionais.

11.5.1 – Os resultados parciais obtidos pelo projeto de pesquisa serão acompanhados pelo CNPq que também considerará, dentre outros, os objetivos, o cronograma, as metas e os indicadores estabelecidos no projeto/plano de trabalho aprovado.

11.6 – Constatado que o projeto não está sendo executado conforme o previsto, o CNPq determinará as diligências necessárias considerando o caso concreto e, caso não atendidas, promoverá o cancelamento da concessão, sem prejuízo da adoção das demais providências cabíveis conforme o caso.

11.7 – O resultado das pesquisas de cada um dos projetos será avaliado no segundo semestre de 2024 em um Seminário Virtual, evento de Avaliação Final da Chamada, no qual é obrigatória a participação do seu coordenador.

## 12 – Prestação de Contas/Avaliação Final

12.1 – O proponente/coordenador do projeto deverá encaminhar ao CNPq, por meio do formulário online específico, o Relatório de Execução do Objeto - REO no prazo de até 60 (sessenta) dias contados do término da vigência do respectivo processo do CNPq, em conformidade com o

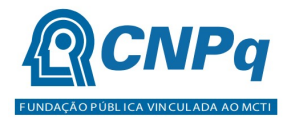

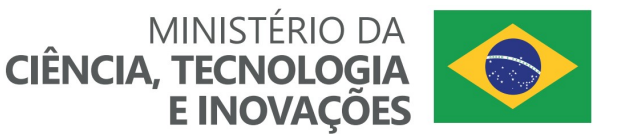

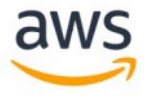

TERMO DE OUTORGA e RN-008/2018, sob pena de ressarcimento dos valores despendidos pelo CNPq e demais penalidades previstas na legislação de Tomada de Contas Especial.

- 12.1.1 Todos os campos do REO deverão ser devidamente preenchidos.
- 12.1.2 O REO deverá conter, obrigatoriamente:
- a) A descrição das atividades desenvolvidas para o cumprimento dos objetivos e metas do projeto;

b) A demonstração e o comparativo específico das metas com os resultados alcançados;

c) O comparativo das metas cumpridas e das metas previstas devidamente justificadas em caso de discrepância, referentes ao período a que se refere o REO; e

d) Informações sobre a execução das atividades de divulgação científica por meio de textos, links de acesso, endereços eletrônicos, fotografias, vídeos ou áudios, dentre outros produtos que poderão ser disponibilizados em repositórios públicos e utilizados pelo CNPq em suas atividades de comunicação institucional.

12.1.3 – O coordenador deverá anexar ao REO um arquivo contendo:

- a) Declaração de que utilizou os recursos exclusivamente para a execução do projeto, acompanhada de comprovante da devolução dos recursos não utilizados, se for o caso;
- b) Relação de bens adquiridos, desenvolvidos ou produzidos, quando houver, com a documentação comprobatória da incorporação dos bens ao patrimônio da instituição de execução do projeto;
- c) Avaliação de resultados; e
- d) Demonstrativo consolidado das transposições, dos remanejamentos ou das transferências de recursos efetuados, quando houver.

12.2 - Caso o REO não seja aprovado ou apresente indícios de irregularidade o CNPq solicitará ao beneficiário que apresente o Relatório de Execução Financeira, acompanhado dos comprovantes digitalizados das despesas financeiras e demais documentos indicados na RN-008/2018.

12.2.1 – A critério do CNPq o Relatório de Execução Financeira poderá ser exigido do beneficiário independente da avaliação do REO.

12.2.2 – Os comprovantes originais deverão ser mantidos pelo Coordenador do projeto pelo prazo de cinco anos contados da data de aprovação da prestação de contas final.

#### 13 – Impugnação da Chamada

13.1 – Decairá do direito de impugnar os termos desta Chamada o cidadão que não o fizer até o prazo disposto no CRONOGRAMA.

13.1.1 – Caso não tenha impugnado tempestivamente a Chamada, o proponente se vincula a todos os seus termos, decaindo o direito de contestar as suas disposições.

13.2 – A impugnação deverá ser dirigida à Presidência do CNPq, por correspondência eletrônica, para o endereço: presidencia@cnpq.br, seguindo os trâmites processuais previstos na Lei nº 9.784/1999.

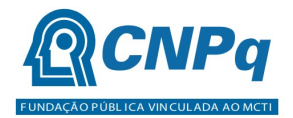

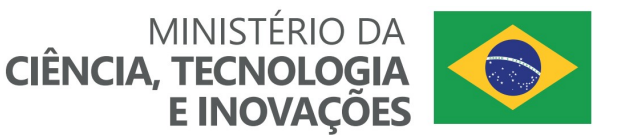

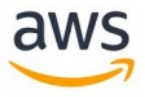

13.2.1 – A impugnação da Chamada não suspenderá nem interromperá os prazos estabelecidos no CRONOGRAMA.

### 14 – Publicações

14.1 – As publicações científicas e qualquer outro meio de divulgação ou promoção de eventos ou de projetos de pesquisa apoiados pela presente Chamada deverão citar, obrigatoriamente, o apoio do CNPq e da AWS.

14.1.1 – Nas publicações científicas o CNPq deverá ser citado exclusivamente como "Conselho Nacional de Desenvolvimento Científico e Tecnológico – CNPq" ou como "National Council for Scientific and Technological Development – CNPq" e da AWS, na forma do Guia da Marca AWS (disponível em https://aws.amazon.com/trademark-guidelines).

14.2 – As ações publicitárias atinentes a projetos realizados com recursos desta Chamada deverão observar rigorosamente as disposições que regulam a matéria.

14.3 – Os artigos científicos resultantes dos projetos apoiados deverão ser publicados, preferencialmente, em periódicos de acesso público e depositados, em conjunto com os dados científicos e com todo material suplementar relacionado, em repositórios eletrônicos de acesso público.

14.4 – Caso os resultados do projeto ou o relatório venham a ter valor comercial ou possam levar ao desenvolvimento de um produto ou método envolvendo o estabelecimento de uma propriedade intelectual, a troca de informações e a reserva dos direitos, em cada caso, dar-se-ão de acordo com o estabelecido na legislação vigente: Lei de Propriedade Industrial (Lei nº 9.279/1996 ), Marco Legal de CT&I (EC 85/2015, Lei nº 10.973/2004, Lei nº 13.243/2016 e Decreto nº 9.283/2018) e normativo do CNPq que regula a matéria (PO-502/2021).

#### 15 – Disposições Gerais

15.1 – A presente Chamada regula-se pelo disposto na Emenda Constitucional nº 85, de 26 de fevereiro de 2015, e pelos preceitos de direito público inseridos no Marco Legal de CT&I, Lei nº 10.973, de 02 de dezembro de 2004, Lei nº 13.243, de 11 de janeiro de 2016, Decreto nº 9.283, de 07 de fevereiro de 2018, e, em especial, pelas normas internas do CNPq.

15.2 – A qualquer tempo, a presente Chamada poderá ser revogada ou anulada, no todo ou em parte, por meio de decisão devidamente fundamentada da Diretoria Executiva do CNPq, sem que isso implique direito à indenização ou reclamação de qualquer natureza.

15.3 – A Diretoria Executiva do CNPq reserva-se o direito de resolver os casos omissos e as situações não previstas na presente Chamada.

Brasília, 27 de outubro de 2022.

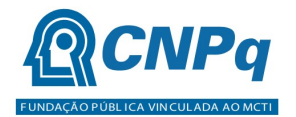

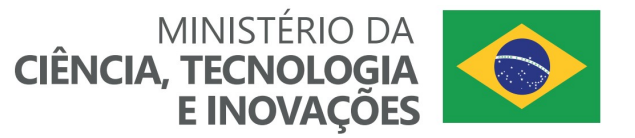

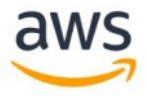

## Anexo I – Modelo de Proposta Estruturada

### 1. Título do Projeto:

Indicar o título de projeto.

### 2. Resumo:

Descrever a essência do projeto, ressaltando a originalidade, relevância e aplicabilidade.

#### 3. Palavras-chave:

Relacionar as principais palavras ou termos que descrevem o assunto ou tema do seu projeto. As palavras-chave orientarão a seleção dos consultores especialistas que deverão analisar a proposta. Coloque até 5 palavras-chave.

### 4. Linha de pesquisa:

Apresentar uma breve descrição do tema do projeto proposto e justificar a escolha da linha de pesquisa em que melhor se enquadra. Se aplicável, apontar como a proposta se relaciona com as outras linhas dessa Chamada.

### 5. Área e sub-área do conhecimento:

Indicar a área e sub-área do conhecimento em que o projeto se enquadra, conforme a árvore do conhecimento (apresentada no link http://lattes.cnpq.br/web/dgp/arvore-doconhecimento). Caso o projeto se enquadre em mais de uma área ou sub-área, indique e justifique suas escolhas.

#### 6. Pergunta de Pesquisa, Hipótese ou Pressuposto Inicial:

Indicar a pergunta de pesquisa, hipótese ou pressuposto inicial do projeto a ser desenvolvido.

## 7. Objetivos:

Descrever sucintamente, em forma de tópicos, o objetivo geral e os objetivos específicos da pesquisa de forma clara, consistente e adequada a linha de pesquisa escolhida. O objetivo geral é o alvo de maior abrangência que se pretende alcançar, apresentando a finalidade do trabalho e a delimitação do escopo do projeto. Deve conter a hipótese/pressuposto ou problema que será investigado e a delimitação do tema. O objetivo geral deve ser desdobrado em objetivos específicos. Cada objetivo específico deve contribuir diretamente para o objetivo geral e estar relacionado aos resultados que se pretende alcançar, os quais poderão ser utilizados no acompanhamento e avaliação do projeto.

## 8. Metodologia:

Descrever a metodologia a ser adotada no projeto, indicando o meio (instrumentos, técnicas, insumos, procedimentos, etc) utilizado para produzir o trabalho científico, buscando-se atingir os propósitos do projeto, detalhando as atividades previstas e relacionando-as aos objetivos específicos e ao objetivo geral da proposta. Destacar os aspectos que indiquem o rigor metodológico como: a robustez da amostra quando couber, o paradigma de pesquisa, os instrumentos e procedimentos a serem utilizados na coleta de dados, procedimentos de manipulação, armazenamento, e análise dos dados, dentre outros.

#### 9. Cronograma:

Incluir um cronograma, considerando o tempo de execução de 24 meses, com as etapas do projeto, devidamente encadeadas, explicitamente relacionadas à metodologia e aos objetivos do projeto. O cronograma deve estar devidamente ajustado ao período de execução estabelecido na Chamada e cada uma das etapas deve ter uma previsão de tempo

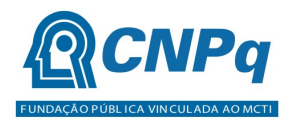

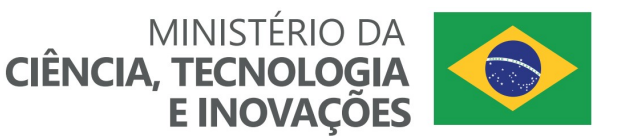

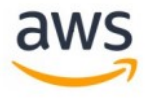

dimensionada de acordo com a necessidade de sua realização. No cronograma deve constar, ainda, a participação no evento de avaliação ao final da Chamada que será realizado em meio virtual.

#### 10. Estado da Arte:

Contextualizar a proposta em relação ao estado da arte com a literatura correlata à temática, apresentando a análise das referências dos últimos anos e apontando as lacunas que a proposta pretende preencher.

### 11. Competências necessárias:

Descrever as competências necessárias à execução do projeto. Caso sejam necessárias competências adicionais às do proponente, relacionar as pessoas envolvidas, vínculo institucional e sua função no desenvolvimento do projeto, destacando as competências de cada membro, incluindo o coordenador. Lembre-se que todas as competências necessárias à execução do projeto devem ser contempladas por sua equipe. Se houver necessidade, incluir as competências que serão cobertas por meio da contratação futura de bolsistas de fomento tecnológico. Lembre-se também de relacionar aqui os membros da Equipe de Projeto capacitados no curso Fundamentos de Computação em Nuvem (Cloud Foundations) promovido gratuitamente pela AWS através do site: https://aws.amazon.com/pt/training/awsacademy/, sendo que os certificados correspondentes devem ser encaminhados em um único arquivo conforme disposto na alínea "d" do item 6.5.

#### 12. Infraestrutura e Recursos:

#### 12.1. Infraestrutura disponível para a execução do projeto:

Descrever a infraestrutura (acesso a materiais permanentes, equipamentos ou permissão de uso) disponível para a execução do projeto seja na instituição de vínculo do proponente ou nas instituições parceiras. Discriminar quantidades, quando pertinente.

### 12.2. Recursos Solicitados:

Descrever os recursos solicitados conforme os serviços indicados na Calculadora AWS (https://calculator.aws/). Lembre-se de incluir os recursos necessários para fazer o upload e o download dos dados na plataforma da AWS.

#### 12.3. Outras fontes de recursos:

Descrever, se aplicável, outras fontes de recursos, não oriundas desta Chamada, previstas para o financiamento do projeto e sua destinação para suprir itens de capital, custeio e bolsas. Destaca-se a necessidade do rigor com a descrição dos itens solicitados no orçamento e da infraestrutura disponível para a execução do projeto. Inconsistências poderão desclassificar a proposta.

#### 13. Resultados esperados:

Apresente os resultados esperados para o projeto de acordo com a estrutura a seguir no que couber (Em caso de inexistência de resultado esperado em determinado item, mencionar: Este item não se aplica).

#### 13.1. Resultados intermediários previstos no projeto:

Exemplos: Conjuntos de dados (datasets) a serem depositados em repositórios de dados abertos.

## 13.2. Produções em CT&I previstos no projeto:

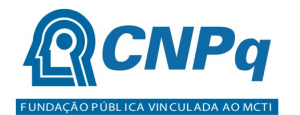

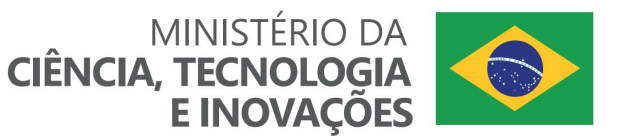

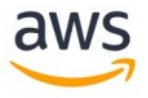

Exemplos: Artigos científicos em revistas indexadas, Livros técnicos e científicos (voltados ao ambiente acadêmico), Capítulos de livros técnicos e científicos (voltados ao ambiente acadêmico), Apresentação ou publicação em Eventos Científicos, Oferta de disciplinas em IES, Patentes, Produções de CT&I não patenteáveis, Trabalhos de conclusão de curso de graduação, Dissertações de Mestrado, Teses de Doutorado.

### 13.3. Inovações previstas no projeto:

Exemplos: Produtos, processos ou serviços decorrentes de inovações tecnológicas, produtivas e sociais.

### 13.4. Contribuições na formação e capacitação de RH previstas no projeto:

Exemplos: Orientações de Iniciação Científica ou Tecnológica, Orientações de Trabalhos de Conclusão de Curso de graduação, Orientações de Mestrado, Supervisões de Doutorado, Bolsas de Fomento Tecnológico.

### 13.5. Colaborações previstas no projeto:

Exemplos: Colaboradores da mesma Instituição, Colaborador de outras Instituições, Colaborações com grupos de pesquisa já formados, Formação de novos grupos de pesquisa.

### 13.6. Instituições interessadas no projeto:

Relacionar, quando couber, as instituições que manifestaram interesse pelo projeto, categorizadas em: Instituições Científicas, Tecnológicas e de Inovação (ICT); Empresas; Outras Instituições públicas que não ICTs; Intuições privadas que não Empresas; Outras Instituições. As instituições interessadas deverão apresentar carta formal com justificativa do interesse no projeto.

#### 14. Potenciais impactos previstos:

Descrever os impactos previstos de acordo com as categorias abaixo, bem como as ferramentas de verificação, ou seja, os meios, instrumentos ou fontes de dados e informações que serão utilizados para verificar o alcance dos resultados do projeto e compará-los com os elementos da situação atual que se pretende modificar.

#### 14.1. Potenciais impactos em CT&I:

## 14.1.1. Potenciais impactos em Científicos:

Descrever o potencial do projeto para a geração de impacto científico, destacando: os incrementos ao estado da arte, a geração de significativo avanço do estado da arte, a criação de novos paradigmas ou criação de novos caminhos ou direções de pesquisa.

#### 14.1.2. Potenciais impactos em Tecnológicos:

Descrever o potencial do projeto para a geração de impacto tecnológico, destacando o avanço na escala de prontidão tecnológica (Technology Readiness Level - TRL) esperada com a execução do projeto. Em caso de inexistência desses impactos, mencionar: Este item não se aplica.

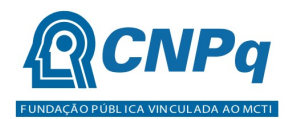

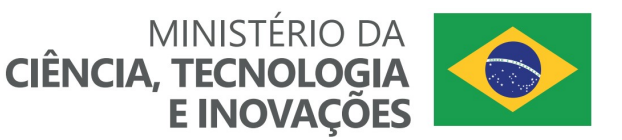

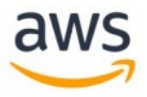

# 14.1.3. Potenciais impactos em Inovações:

Descrever o potencial do projeto para a geração de inovações (produtos, processos e/ou serviços) tanto incrementais como disruptivas. Em caso de inexistência desses impactos, mencionar: Este item não se aplica.

# 14.2. Potenciais impactos no desenvolvimento sustentável:

### 14.2.1. Potenciais impactos sociais:

Destacar os potenciais impactos sociais esperados, explicitando os passos futuros (posteriores ao término do projeto) necessários para que tal impacto se torne efetivo. Em caso de inexistência desses impactos, mencionar: Este item não se aplica. Exemplos de Impactos sociais:

- Redução do custo de transação (custo financeiro e de tempo para aquisição de bens e serviços);
- Redução de condição de vulnerabilidade (redução de exposição a riscos como perda de bens, doenças, falecimento, etc);
- Ampliação de possibilidade de aumento de renda ou consumo;
- Promoção de oportunidade de desenvolvimento por meio de educação e capacitação;
- Fortalecimento da cidadania e dos direitos individuais (moradia, saúde, ambiente salutar, vida, liberdade, segurança, etc);

## 14.2.2. Potenciais impactos Econômicos:

Destacar os potenciais impactos econômicos esperados, explicitando os passos futuros (posteriores ao término do projeto) necessários para que tal impacto se torne efetivo. Em caso de inexistência desses impactos, mencionar: Este item não se aplica. Exemplos de Impactos Econômicos:

- Melhoria da qualidade de produtos e serviços que são atualmente ofertados por organizações públicas ou privadas;
- Redução de custos de produtos e serviços que são atualmente ofertados por organizações públicas ou privadas;
- Desenvolvimento de novos produtos, processos ou serviços;
- Melhoria de produtividade, através de mudanças em processos operacionais ou administrativos, em organizações públicas ou privadas;
- Criação de novos mercados, tornando produtos e serviços existentes acessíveis a novos grupos de consumidores;
- Melhoria da gestão de ativos, em organizações públicas ou privadas, reduzindo-se a necessidade de investir na manutenção ou na expansão;
- Redução de prejuízos associados a riscos (Ex: erros de diagnóstico, fraudes, roubos, inadimplência, incêndios, acidentes, etc.);
- Melhoria de competitividade do Brasil no mercado internacional;
- Participação no PIB do setor estadual/regional/nacional.

## 14.2.3. Potenciais impactos ambientais:

Destacar os potenciais impactos ambientais esperados, explicitando os passos futuros (posteriores ao término do projeto) necessários para que tal impacto se torne efetivo. Em caso de inexistência desses impactos, mencionar: Este item não se aplica. Exemplos de Impactos ambientais:

- Recuperação de áreas degradadas;
- Conservação do meio-ambiente;
- Prevenção de riscos ambientais;
- Melhoria da qualidade do diagnóstico ambiental;
- Melhoria da qualidade de estudos de prognóstico ambiental.

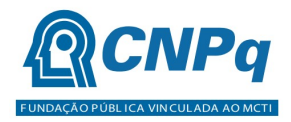

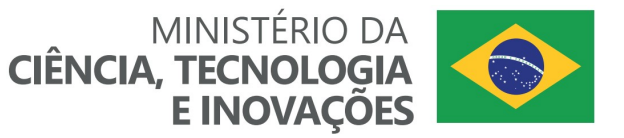

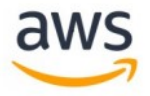

### Anexo II – Plano de Divulgação Científica

O Plano de Divulgação Cientifica busca contribuir com a popularização da ciência e inclui todas as atividades destinadas a fazer a difusão do conhecimento científico para o público não especializado. Ele está estruturado em um conjunto de tópicos que devem ser informados conforme orientação a seguir:

- 1. Título do Projeto:
- 2. Resumo:

Apresentar uma descrição do projeto destinada ao público não especializado, utilizando no máximo 2.000 caracteres. Você pode utilizar elementos como a pergunta de pesquisa/hipótese, objetivos, resultados esperados, possíveis impactos, dentre outros elementos de seu projeto. Mas lembre-se que a descrição é para o público leigo em sua área de pesquisa, devendo ser simples, explicativa e didática.

3. Qual o portifólio de ações de Divulgação Científica previsto para o projeto de pesquisa?

Apresentar a relação de ações de divulgação científica, seu público-alvo, os meios que serão utilizados e a estimativa de datas. A definição do público-alvo e dos meios que serão utilizados em cada ação proposta é fundamental para adaptar a linguagem de forma a ser compatível com os segmentos e meios escolhidos. Exemplo de meios de divulgação: Cartilhas, livros, e-books, apostilas e demais publicações; Difusão em Rádio, TV e outros canais na internet, Redes sociais e página na internet; Treinamentos e outras atividades de extensão; Palestras. As datas de início e fim de cada ação devem ser estimadas considerando o processo como um todo (planejamento, elaboração do conteúdo, divulgação e coleta de feedbacks). Deve ser elaborado um cronograma de execução do Plano de Divulgação. ATENÇÃO: É obrigatória a inclusão no Plano de Divulgação Científica de uma ação que contemple a elaboração de um vídeo destinado à divulgação do projeto ao público leigo, com duração máxima 10 minutos. Esse vídeo será apresentado no Seminário de Avaliação proposto na Chamada e anexado ao Relatório Final encaminhado ao CNPq.

4. Qual a estimativa de custos para a execução do portifólio de ações de Divulgação Científica previsto para o projeto de pesquisa?

Apresentar quais os custos estimados para a implementação do Plano de Divulgação Científica. Tal estimativa deve incluir os recursos financeiros e de tempo estimados para a execução de todas as ações propostas no Plano de Divulgação Científica. Também devem ser indicados os membros da equipe de projeto envolvidos em cada ação e, se for o caso, os recursos em bolsa a serem alocados. Mas lembre-se que tais custos já estar incluídos na proposta submetida.

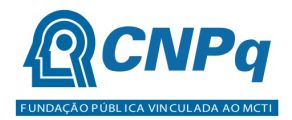

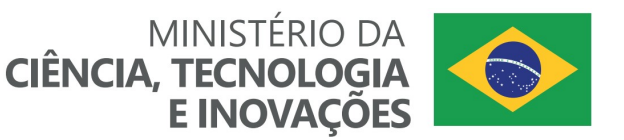

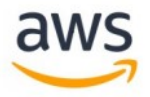

#### Anexo III – Plano de Gestão de Dados

Diante do novo paradigma da Ciência Aberta, o Plano de Gestão de Dados (PGD) torna-se uma ferramenta essencial para a estruturação da pesquisa com base na prática de dados abertos. Para tanto, é necessário investir recursos na gestão de dados e na busca para que se adotem os princípios FAIR (localizável, acessível, interoperável, reutilizável). No PGD devem ser informados os tipos de dados e como serão coletados, produzidos, acessados ou reutilizados, bem como as medidas para sua organização e controle de qualidade. Outras informações relativas ao compartilhamento e preservação também devem ser apresentadas.

- 1. Título do Projeto:
- 2. Resumo:

Apresentar uma descrição do projeto utilizando no máximo 2.000 caracteres. Você pode utilizar elementos como a pergunta de pesquisa/hipótese, objetivos, resultados esperados, possíveis impactos, dentre outros elementos de seu projeto. Busque descrever a essência do projeto, ressaltando a originalidade, relevância e aplicabilidade.

3. Quais os tipos de dados que serão coletados ou produzidos?

Descrever resumidamente os dados a serem coletados, produzidos ou reutilizados, e seus metadados, para o projeto de pesquisa incluindo uma previsão de formatos dos dados e volume aproximado dos dados coletados e/ou produzidos.

4. Como os dados serão coletados, produzidos e acessados ou como os dados existentes serão reutilizados?

Descrever os pontos do método para coleta, produção e reutilização dos dados à pesquisa. Indicar os métodos ou ferramentas de software serão necessários para acessar e usar os dados.

5. Quais as medidas previstas para a organização e controle de qualidade dos dados?

Descrever os procedimentos de gestão de tratamento de dados do projeto de pesquisa (inspeção, limpeza, transformação e modelagem de dados).

6. Como os dados serão armazenados e como serão feitas as cópias de segurança durante a pesquisa?

Descrever como os dados serão armazenamento e procedimentos de backup durante a execução do projeto de pesquisa.

7. Como as questões éticas e legais referentes a dados pessoais e proteção de dados serão assegurados?

Relatar como serão observados os aspectos legais, éticos e de conduta, indicando como será assegurado o cumprimento das leis de proteção de dados e de propriedade intelectual.

8. Existem possíveis restrições ao compartilhamento e/ou à abertura de dados?

Relatar possíveis ocorrências de restrição ao compartilhamento dos dados com as devidas justificativas e quando os dados embargados poderão ser compartilhados.

9. Quais recursos serão dedicados à gestão de dados?

Relatar quais recursos (ex: financeiros, tempo) serão dedicados à gestão de dados e à garantia que eles sejam FAIR (localizável, acessível, interoperável, reutilizável).

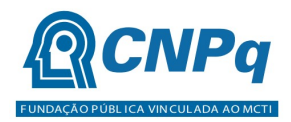

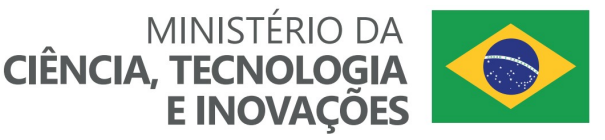

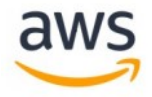

# Anexo IV – Relação de Fatores Utilizados na Avaliação das Propostas

- 1. Conforme estabelecido no item 7.1 da Chamada, na análise dos critérios de julgamento, serão observados os seguintes componentes específicos relacionados:
	- i. Critério A Qualificação do proponente no gerenciamento do projeto (experiência na produção em CT&I, na coordenação de projetos, na formação de recursos humanos):
		- a. Quantidade de publicações por categoria;
		- b. Repercussão das publicações;
		- c. Registros de patentes;
		- d. Registros de produtos, processos e serviços não patenteáveis;
		- e. Experiência em projetos de pesquisa;
		- f. Experiência em projetos de desenvolvimento;
		- g. Experiência em de projetos de extensão;
		- h. Experiência na supervisão de pós-doutorado;
		- i. Experiência na orientação de doutorado;
		- j. Experiência na orientação de mestrado;
		- k. Experiência na orientação de trabalho de conclusão de curso (TCC);
		- l. Experiência na orientação de iniciação científica ou tecnológica (IC ou IT).
	- ii. Critério B Mitigação do risco na execução do projeto (consistência da proposta, acesso à colaboração e a infraestrutura necessárias, adequação dos recursos solicitados e acesso aos dados necessários):
		- a. Clareza e consistência dos objetivos da proposta;
		- b. Adequação da metodologia aos objetivos da proposta;
		- c. Rigor metodológico;
		- d. Adequação do cronograma aos objetivos da proposta;
		- e. Contextualização do projeto no estado da arte;
		- f. Acesso à colaboração necessária para a execução do projeto proposto;
		- g. Acesso à infraestrutura necessária para a execução do projeto proposto;
		- h. Adequação dos recursos solicitados, conforme Calculadora AWS (https://calculator.aws/); e
		- i. Acesso aos dados necessários à pesquisa, conforme observado a partir do Anexo III Plano de Gestão de Dados.
	- iii. Critério C Alinhamento da proposta aos objetivos da ação (aderência à linha de pesquisa escolhida, resultados previstos e potenciais impactos):
		- a. Aderência do projeto ao escopo proposto na linha de pesquisa escolhida;
		- b. Resultados intermediários previstos no projeto;
		- c. Produções em CT&I previstas no projeto;
		- d. Inovações previstas no projeto;
		- e. Contribuições na formação e capacitação de RH previstas no projeto;
		- f. Colaborações previstas no projeto;
		- g. Ações de Divulgação Científica previstas no projeto;
		- h. Instituições interessadas no projeto;
		- i. Participação de empresas no projeto;
		- j. Potenciais impactos científicos do projeto;
		- k. Potenciais impactos tecnológicos do projeto;
		- l. Potenciais impactos em inovação do projeto;
		- m. Potenciais impactos sociais do projeto;
		- n. Potenciais impactos econômicos do projeto; e
		- o. Potenciais impactos ambientais do projeto.
- 2. As informações relativas aos componentes específicos relacionados anteriormente serão obtidas por meio dos dados extraídos do CV Lattes e da avaliação, por parte dos membros do Comitê Julgador, do Formulário de Proposta e seus arquivos anexados na Plataforma Carlos Chagas.

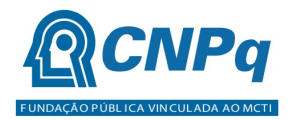

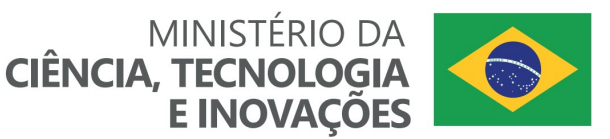

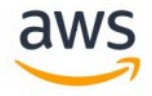

### Anexo V - Relatório Estruturado de Monitoramento e Avaliação do Projeto

1. Conforme estabelecido no item 12.1.1 da Chamada, o Coordenador deverá apresentar as informações relativas ao monitoramento e avaliação do projeto contemplado, por meio de formulário específico, a ser encaminhado ao CNPq, contendo pelo menos as seguintes informações:

#### 1.1. Título do projeto;

- 1.2. Resumo Descrever a essência do projeto, ressaltando a originalidade, relevância e aplicabilidade;
- 1.3. Objetivos Apresentar uma tabela que permita relacionar os objetivos (geral e específicos) com as evidencias que comprovem seu alcance, justificando aqueles não alcançados.

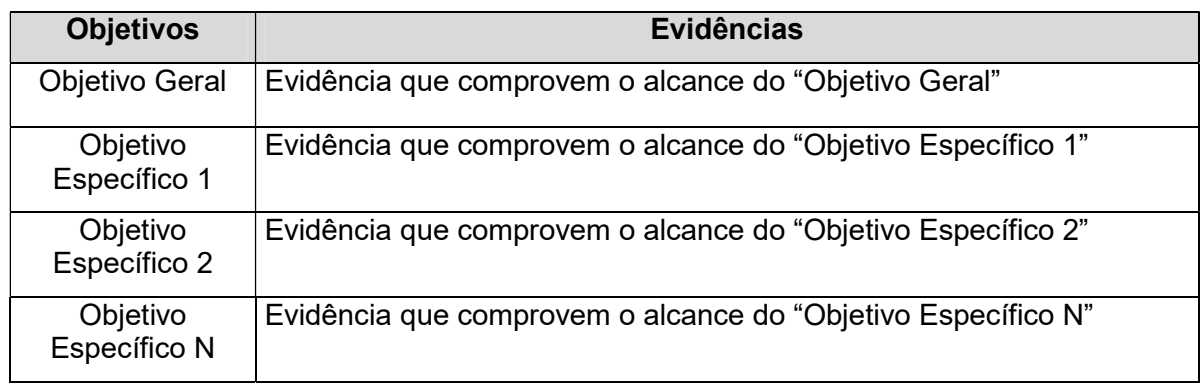

- 1.4. Metodologia Descrição da metodologia empregada e das atividades desenvolvidas para o cumprimento dos objetivos e atingimento das metas do projeto.
- 1.5. Cronograma Apresentar o status do cronograma de execução do projeto conforme a proposta submetida originalmente, contendo informações sobre metas e indicadores. Caso haja algum desvio do cronograma originalmente proposto, apresentar as justificativas e as medidas adotadas para sanar essa discrepância dentro da vigência do projeto. Também devem ser incluídas as informações relativas ao consumo dos créditos promocionais concedidos pela AWS em cada um dos serviços utilizados, bem como a previsão para o restante do projeto.
- 1.6. Resultados alcançados Apresentar os resultados alcançados e suas respectivas evidências, de acordo com a seguinte categorização:
	- 1.6.1. Resultados Intermediários: Conjuntos de dados (datasets) a serem depositados em repositórios de dados abertos.
	- 1.6.2. Produções em CT&I: Artigos científicos em revistas indexadas, Livros técnicos e científicos (voltados ao ambiente acadêmico), Capítulos de livros técnicos e científicos (voltados ao ambiente acadêmico), Apresentação ou publicação em Eventos Científicos, Oferta de disciplinas em IES, Patentes, Produções de CT&I não patenteáveis, Trabalhos de conclusão de curso de graduação, Dissertações de Mestrado, Teses de Doutorado que utilizaram dados, informações e resultados produzidos no âmbito da pesquisa.
	- 1.6.3. Inovações: Produtos, processos ou serviços decorrentes de inovações tecnológicas, produtivas e sociais.
	- 1.6.4. Contribuições na formação e capacitação de RH: Orientações de Iniciação Científica ou Tecnológica, Orientações de Trabalhos de Conclusão de Curso de

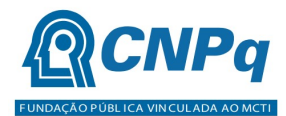

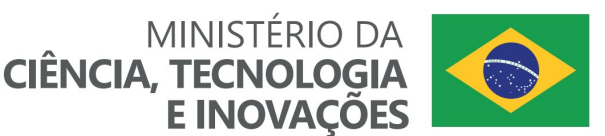

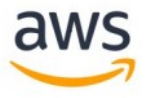

graduação, Orientações de Mestrado, Supervisões de Doutorado, Bolsas de Fomento Tecnológico.

- 1.6.5. Colaborações: Colaboradores da mesma Instituição, Colaborador de outras Instituições, Colaborações com grupos de pesquisa já formados, Formação de novos grupos de pesquisa.
- 1.6.6. Divulgação Científica: Divulgação Cientifica busca contribuir com a popularização da ciência e inclui todas as atividades destinadas a fazer a difusão do conhecimento científico para o público não especializado, tais como Cartilhas, livros, e-books, apostilas e demais publicações; Difusão em Rádio, TV e outros canais na internet, Redes sociais e página na internet; Treinamentos e outras atividades de extensão; Palestras.
- 1.6.7. Instituições Interessadas: Instituições Científicas, Tecnológicas e de Inovação (ICT); Empresas; Outras Instituições públicas que não ICTs; Intuições privadas que não Empresas; Outras Instituições.
- 1.7. Observações do "Diário de Pesquisa" para compartilhar (opcional): Observações pessoais do pesquisador que gostaria de compartilhar tais como: Insighs criativos; o que de novo foi aprendido e que foi importante no desenvolvimento do projeto de pesquisa e geração de processos e resultados; adaptações cotidianas da metodologia; resultados prospectivos; novas idéias para projetos futuros; experiências pessoais ou idéias que permitiram o desenvolvimento de etapas do projeto; particularidades no processo de gestão de pessoas e equipes de pesquisa; dificuldades encontradas no percurso; angústias correlatas a processos, pessoas, fornecedores, etc; sugestões de como poderiam ser as "coisas" (processo, atendimento, relacionamento, etc...) com o CNPq; sugestões de como poderiam ser as "coisas" (processo, atendimento, relacionamento,etc...) com outra instituição envolvida no projeto; o que mais desejar expressar.
- 2. Outras informações adicionais poderão ser solicitadas ao coordenador do projeto por meio de alterações no formulário descrito anteriormente ou por meio de formulários adicionais, sendo priorizada a utilização de meio eletrônico para a obtenção das informações.
- 3. Conforme estabelecido no item 11.3 da Chamada, durante a execução do projeto o CNPq poderá, a qualquer tempo e quantas vezes quiser, solicitar informações adicionais visando ao monitoramento e à avaliação do projeto.
- 4. A necessidade de alteração na vigência do projeto deve ser encaminhada ao CNPq por meio de "Solicitação de Prorrogação" disponível na Plataforma Carlos Chagas.